## Psychology 3400: Cognitive Neuropsychology Fall 2014

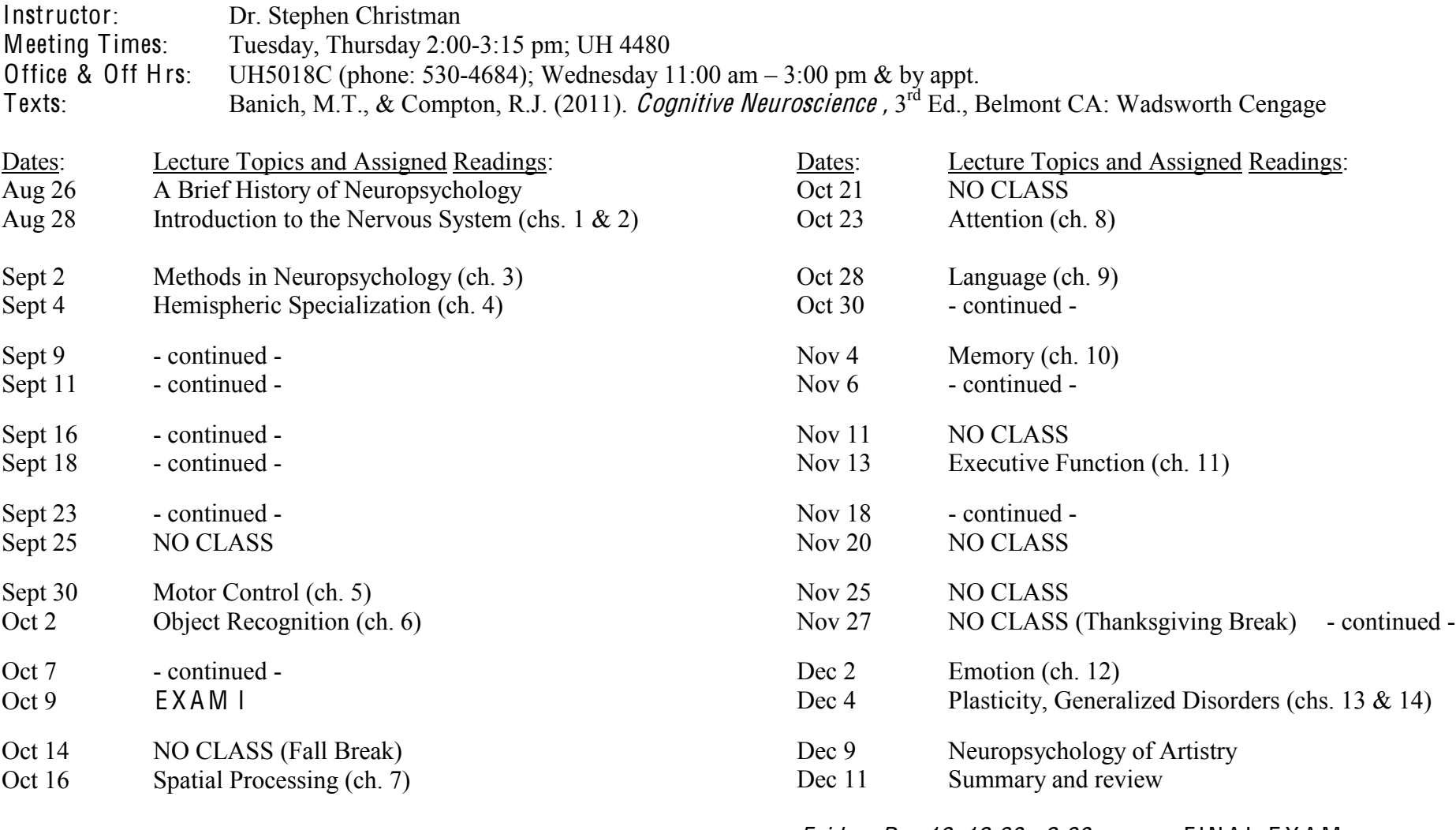

*Friday, Dec 19, 12:30 - 2:30 pm* FINAL EXAM

## Psychology 3400: Cognitive Neuropsychology **–** Course Requirements

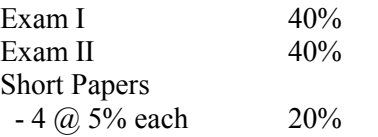

Exam I will cover chapters 1 through 6; Exam II will cover chapters 7 through 14. Exams will be primarily multiple-choice format, with a few short answer type questions. More details will be provided in class. Also, Exam II will include some sort of extra credit question(s).

The short papers will involve choosing a research article cited in one of the chapters of the textbook or listed on handouts that will be distributed in class, tracking it down at the library, reading it, and writing a brief 2-3 page summary of (i) what the general question or topic was, (ii) what methods and tasks were used, (iii) what was found, and (iv) the authors' interpretation of those results. Given the wide variation in the length and difficulty of the articles, these papers will be graded credit/no credit; turning in a paper in which you've made a reasonable effort to understand and summarize the article will ensure that you get full credit. The easiest way to track down appropriate articles is to use the on-line PsycInfo data base. Some guidelines are attached at the end.

Course Description: The purpose of this course is to provide an overview of the field of cognitive psychology, summarizing experimental research on topics such as attention, memory, language, and reasoning, and relating that research to everyday life (e.g., divided attention, memory-improvement techniques, creativity, bilingualism, and decision making).

Objectives: As the course instructors, I hope each of you will be able to accomplish the following goals during the course of this semester:

- a) To learn about the research and theories of cognitive neuropsychology
- b) To understand the advantages and limitations of different research methods
- c) To apply the information you learn to your own life and other real-world issues.

Teaching Format: Course material will be presented through a combination of lectures, demonstrations, and assigned readings. It is important that you attend class and complete the assigned readings prior to each class. We also expect you to treat your fellow students and us with respect. This includes listening and not talking while others are talking as well as turning off cell phones, laptops and other electronic devices during class.

## Make-up policy:

In general, make-up exams are NOT allowed. If you have a valid medical or personal excuse AND you inform the instructor of your absence BEFORE the exam, then arrangements for a special  $\theta$ *ssa* $\psi$  make-up exam can be made.

Policy Statement on Academic Dishonesty:

Academic dishonesty by students enrolled in this course and others offered by the Department of Psychology will not be tolerated. Academic dishonesty includes, but is not limited to:

- obtaining or attempting to obtain a copy of an examination prior to its administration
- the unauthorized use of study material or textbooks during an examination
- obtaining unauthorized assistance from and/or giving unauthorized assistance to another individual during an examination or completion of an assignment
- plagiarism in written assignments, which includes (i) using, copying, or paraphrasing another author's materials without appropriate acknowledgement through quotation and citation, (ii) unauthorized collaboration in the preparation of reports, term papers, or theses.

In accordance with the Policy Statement in the University Catalog, instructors have the responsibility and right to bring cases of alleged dishonesty to department, college, and university administrative units. Students involved in academic dishonesty may expect to receive a grade of F on specific assignments, as well as in the course where the assignment is made.

## Using PsycInfo:

Here is what you need to do to track down research articles for your short papers:

1. Select an article cited in our textbook (however, if you find an interesting paper on a topic that is not in our book, for example, because it is less than five years old, feel free to use it).

2. Go to the OhioLINK webpage at <http://www.ohiolink.edu/resources.cgi?by=subject>

- 3. Select "Psychology"
- 4. Scroll down and select "PsycINFO 1967-"

5. Enter the relevant terms into the "Search For" field (be sure to select from the "All Fields" box the type of term you are searching on, such as Author, Title, Journal name, etc.).

6. To narrow down your search if it returns too many items (e.g., if you are searching for an article by "Smith" and you get a list of 24,567 articles), do the following:

a. perform a second search in which you enter a phrase from the article's title and select the "Book/Article Title" field and the hit "submit search"

b. After results are returned, click on "Search History" near the top of the page

c. Click on the two boxes in the "Combine" column corresponding to your first two searches and then click on "Combine Sets". This should yield a much more manageable number of returned results.

7. Once you track down the abstract for the article, click on the "Find It" button on the upper left part of the page to either (i) access an electronic version of the full article or (ii) find out if Carlson Library has that journal.